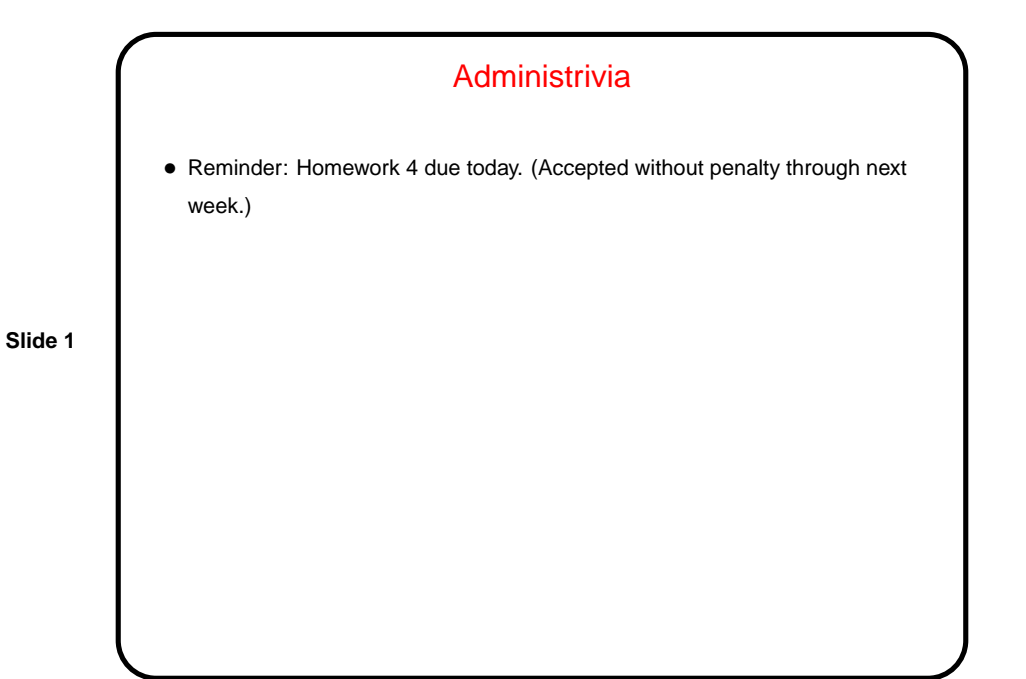

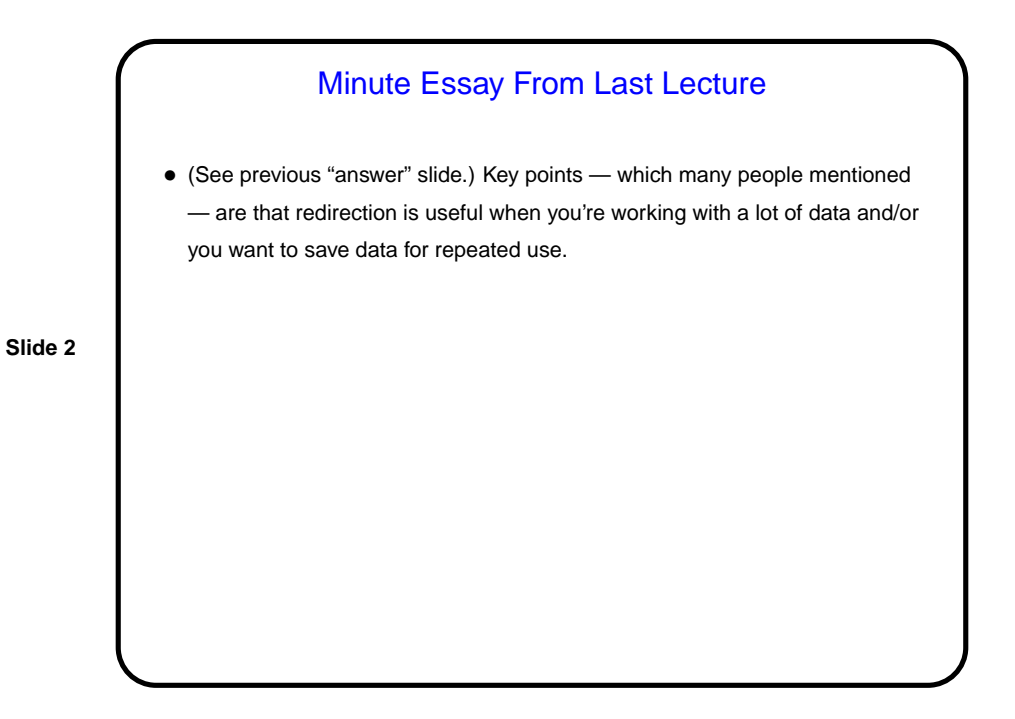

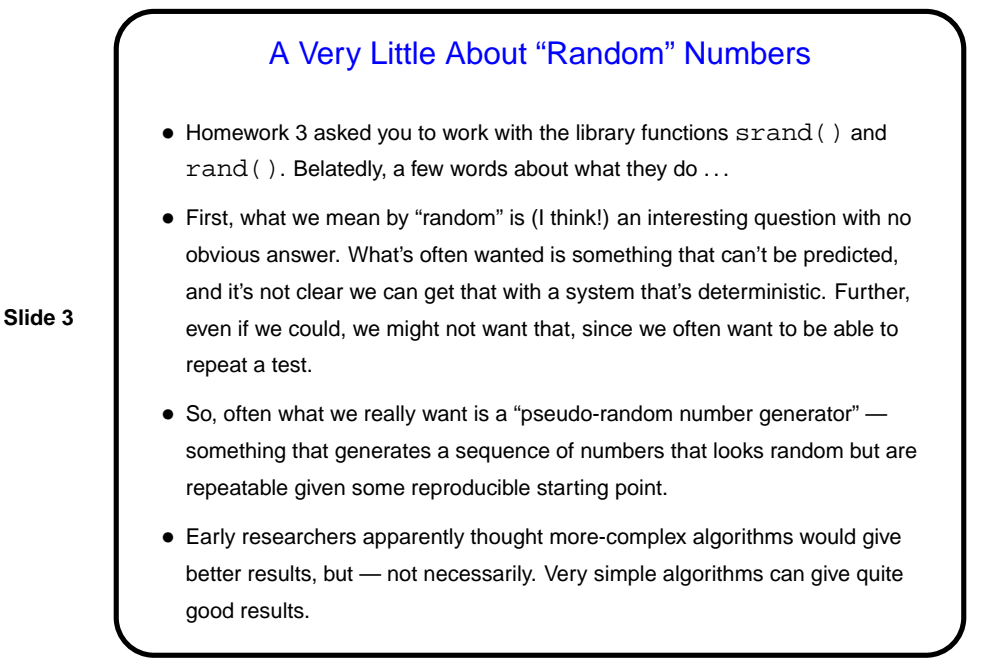

## A Very Little About "Random" Numbers, Continued

- Lots of uses for "random" sequences (e.g., so-called "Monte Carlo" methods for simulating things), so many libraries include function(s) to produce them.
- Typical library provides some way to set the starting point (the "seed") and then a function that when called repeatedly produces the sequence srand() and rand() in standard C. Mostly these produce a large range of possible values. (Why is this good?)
- Some libraries also provide functions to map the full range to a smaller one (e.g., to simulate rolling a die). C doesn't, but there are some semi-obvious approaches. The problem on Homework 3 asks you to do a simple comparison of two of them.

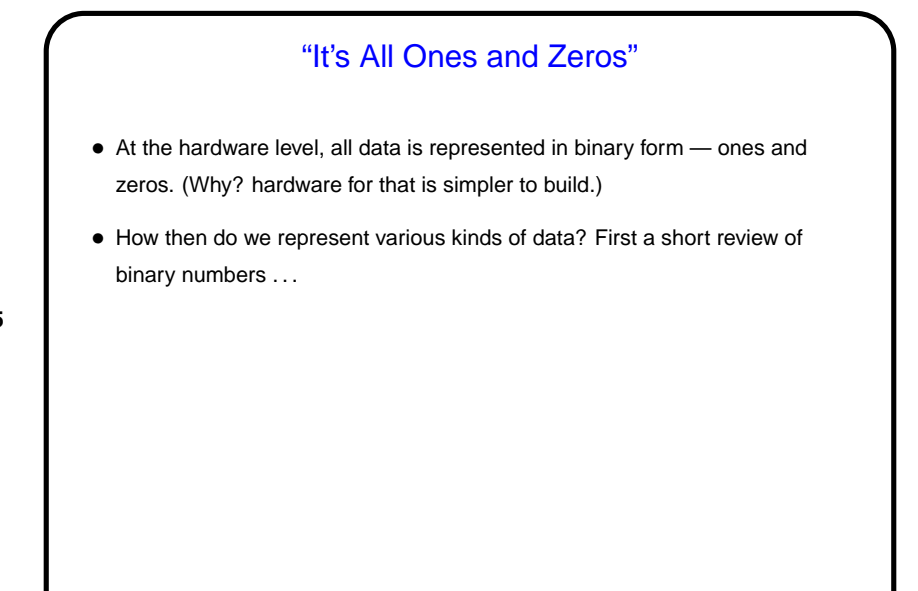

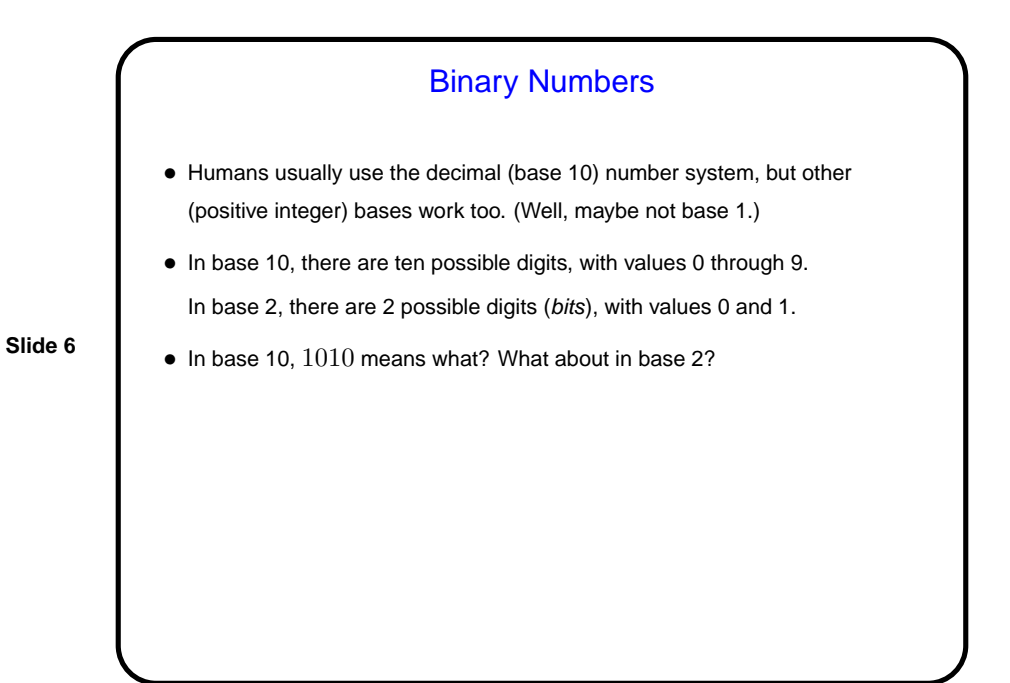

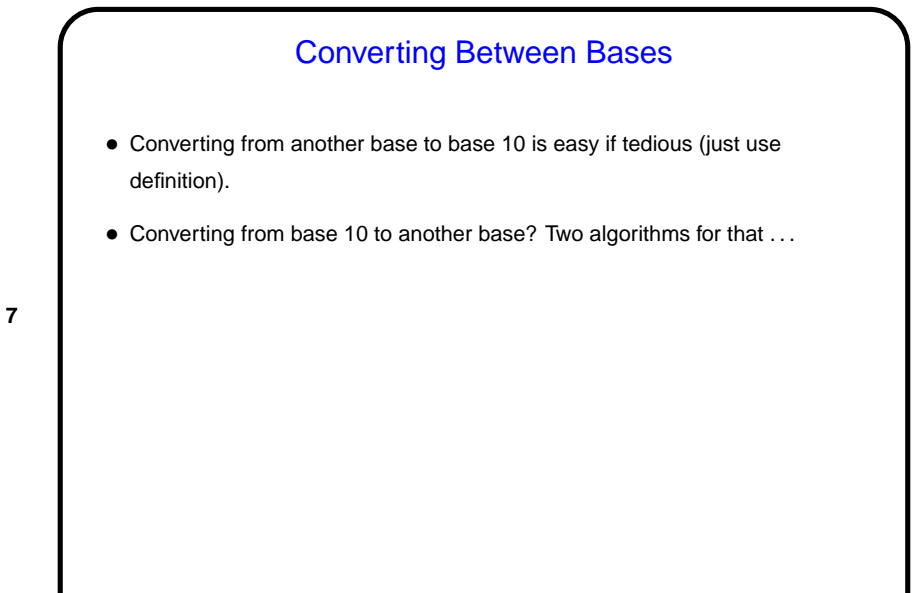

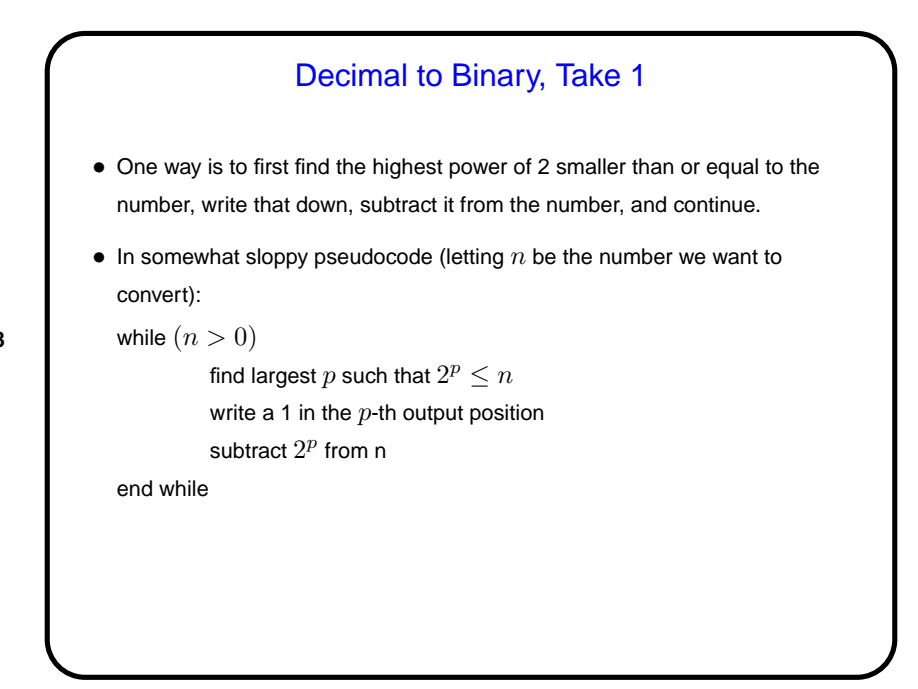

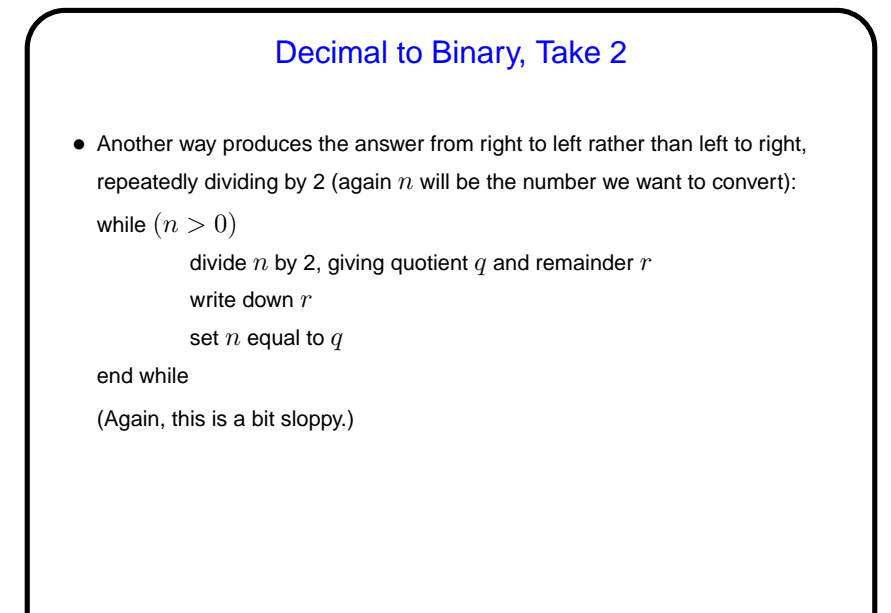

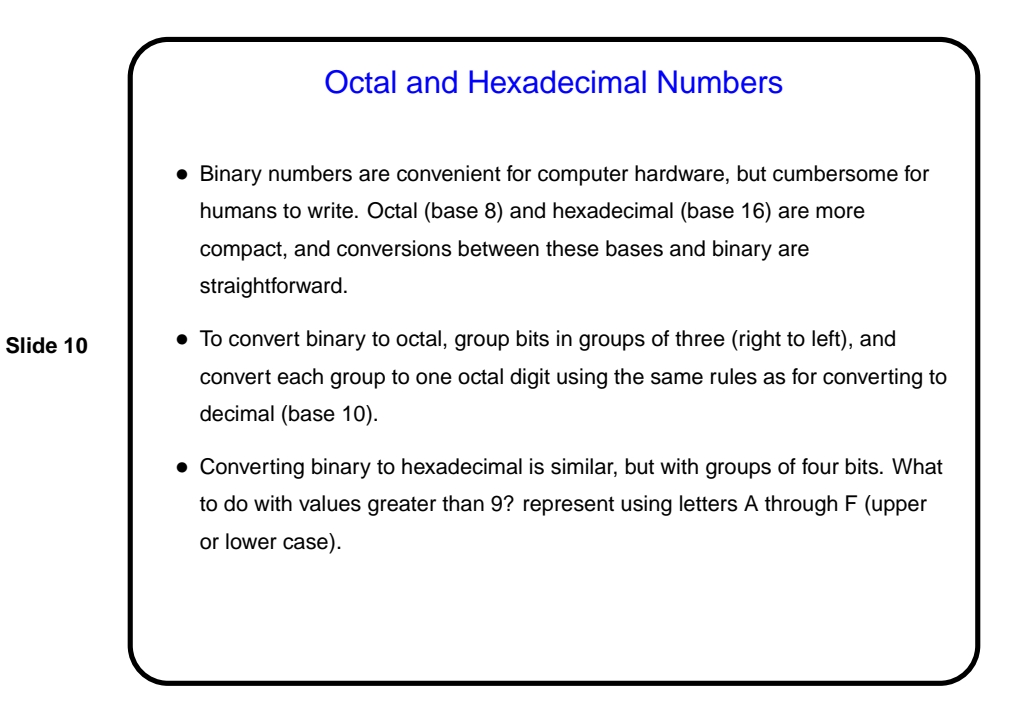

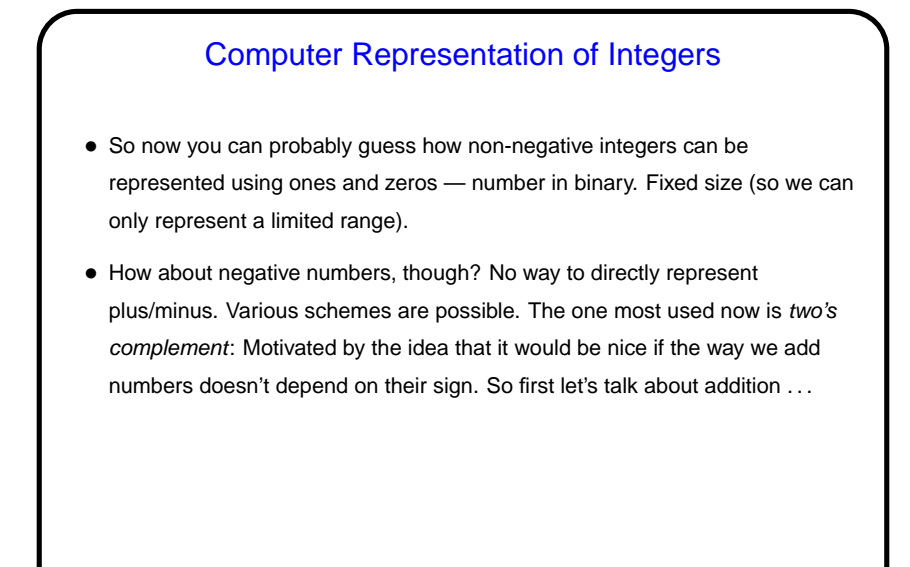

Machine Arithmetic — Integer Addition and Negative **Numbers** • Adding binary numbers works just like adding base-10 numbers — work from right to left, carry as needed. (Example.) • Two's complement representation of negative numbers is chosen so that we easily get 0 when we add  $-n$  and  $n$ . Computing  $-n$  is easy with a simple trick: If  $m$  is the number of bits we're using, addition is in effect modulo  $2^m.$  So  $-n$  is equivalent to  $2^m-n$ , which we can compute as  $((2<sup>m</sup> - 1) - n) + 1)$ . • So now we can easily (?) do subtraction too — to compute  $a - b$ , compute  $-b$  and add.

**Slide 11**

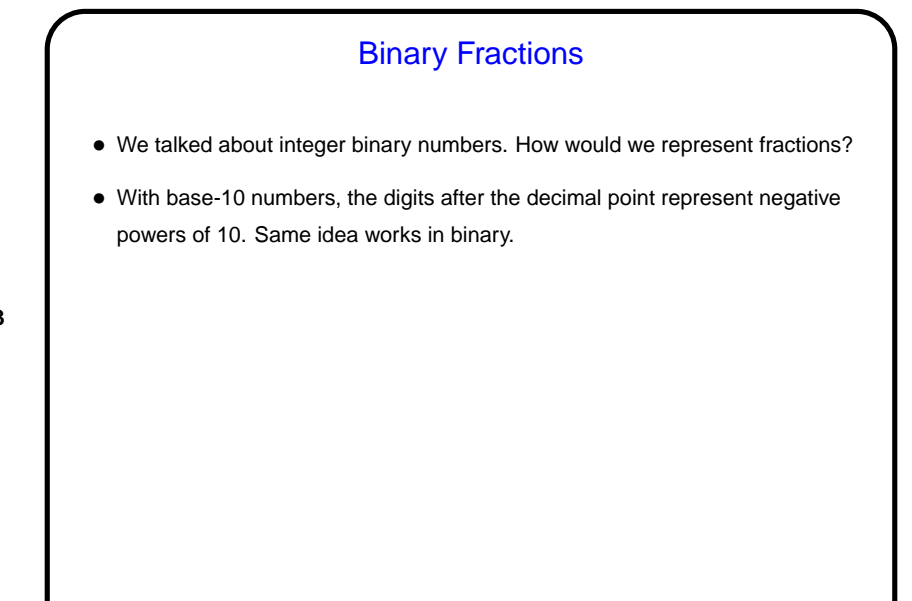

## Computer Representation of Real Numbers

- How are non-integer numbers represented? usually as floating point.
- Idea is similar to scientific notation represent number as a binary fraction multiplied by a power of 2:

**Slide 14**

$$
x = (-1)^{sign} \times (1 + frac) \times 2^{bias + exp}
$$

and then store  $sign$   $frac$ , and  $exp$ . Sign is one bit; number of bits for the other two fields varies — e.g., for usual single-precision, 8 bits for exponent and 23 for fraction. Bias is chosen to allow roughly equal numbers of positive and negative exponents.

• Current most common format — "IEEE 754".

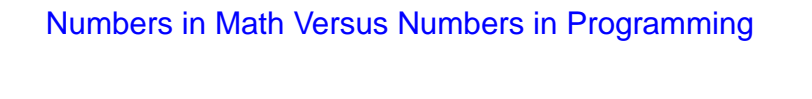

- The integers and real numbers of the idealized world of math have some properties not completely shared by their computer representations.
- Math integers can be any size; computer integers can't.
- Math real numbers can be any size and precision; floating-point numbers can't. Also, some quantities that can be represented easily in decimal can't be represented in binary.
- Math operations on integers and reals have properties such as associativity that don't necessarily hold for the computer representations. (Yes, really!)

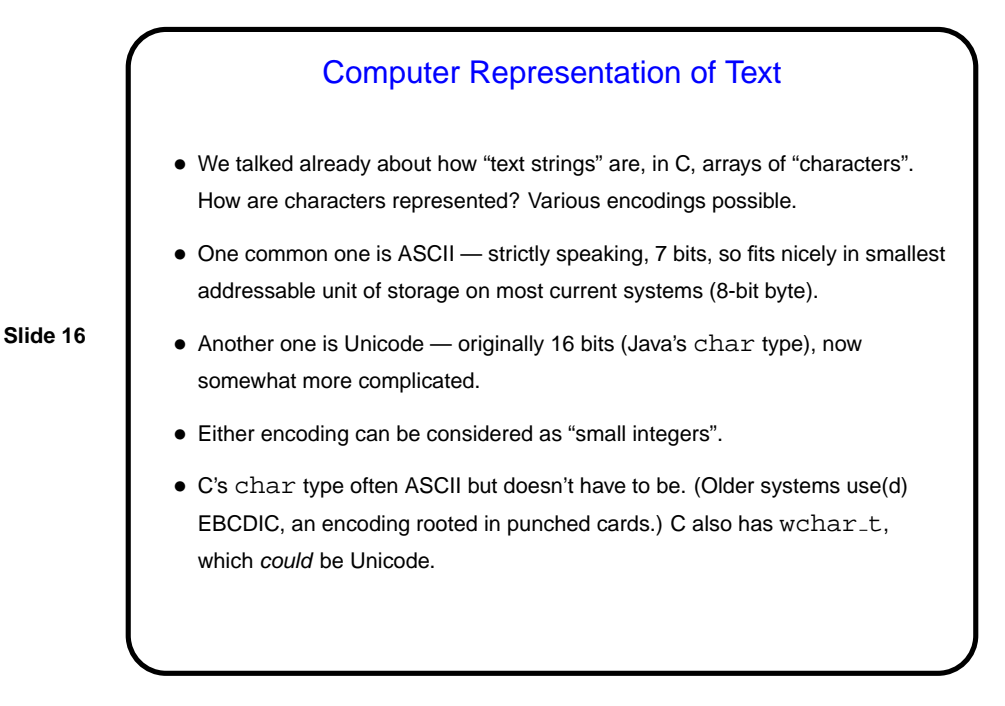

## Minute Essay

• The IEEE 754 standard lays out one way to represent floating-point numbers, but other ways are possible and have been used. In particular, one could vary how many bits are used for the exponent and how many for the mantissa. How might it be useful to use more bits for the exponent and fewer for the mantissa? What about the other way around?

**Slide 17**

**Slide 18**

## Minute Essay Answer • Using more bits for the exponent means you can represent a larger range of magnitudes, but with less precision. Using fewer bits for the exponent means a smaller range of magnitudes but more precision.